## **Rotary District 5650 Online Guidelines**

**ClubRunner (CR)**: The Rotary District 5650 website is through the ClubRunner company; if the club also subscribes to ClubRunner (the online management system suggested by the District), then these items are entered through the Club site.

Rotary.org/MyRotary (RI): Once logged on, there are links across the top to help you navigate; most items are found under the Manage Tab; there you will find Rotary Club Central and Club Administration plus much more

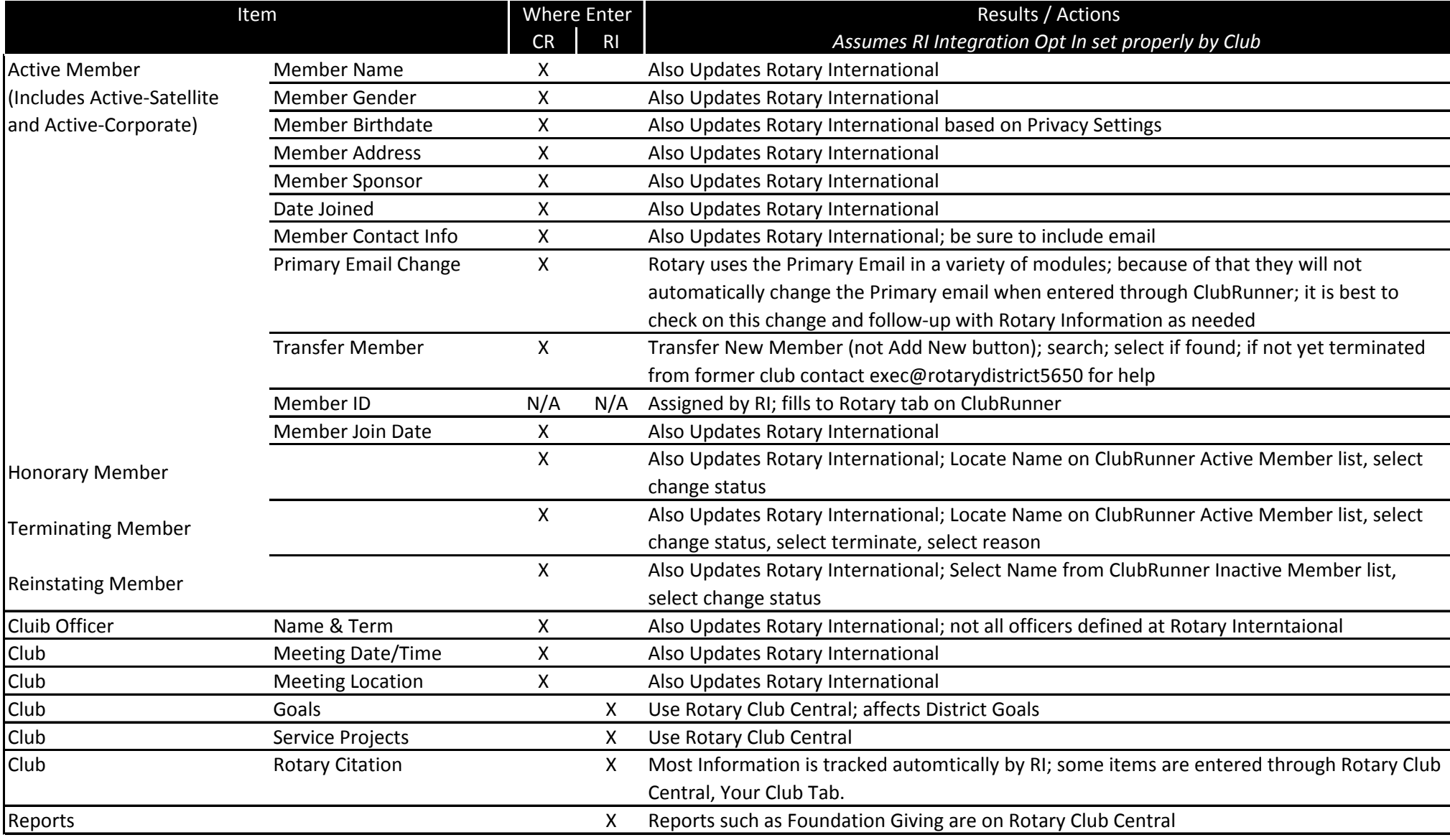

*For assistance, including telephone help and tutoring, contact exec@rotarydistrict5650.org.*